Rejestracja danych do programu lojalnościowego powinna wyglądać tak:

1. Każdy skład biorący udział w programie lojalnościowym tworzy w iHurt typ informacji "Karta lojalnościowa – "Buduj z PSB"" (czy jakaś inna ustalona nazwa). **W tym celu** z menu okna bazy kontrahentów wybieramy **"Słowniki związane z kontrahentami Typy informacji związanych z dokumentami**"). Informacja ta powinna być typu "słownikowego" i nie

powinna mied włączonego wymuszania ani w kontrahentach ani w dokumentach - przypisywana bowiem będzie tylko do wybranych dokumentów.

W słowniku związanym z tym typem "Program lojalnościowy" zapisuje (jednorazowo) karty lojalnościowe swoich Klientów.

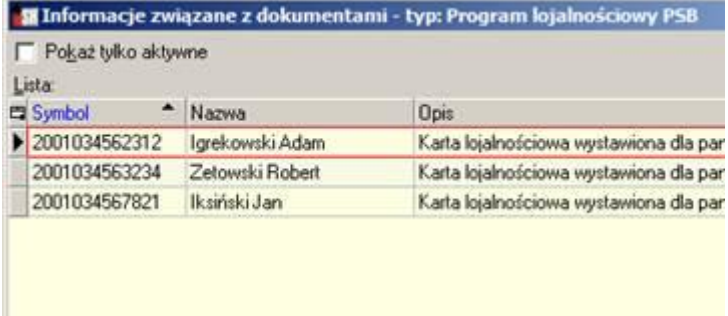

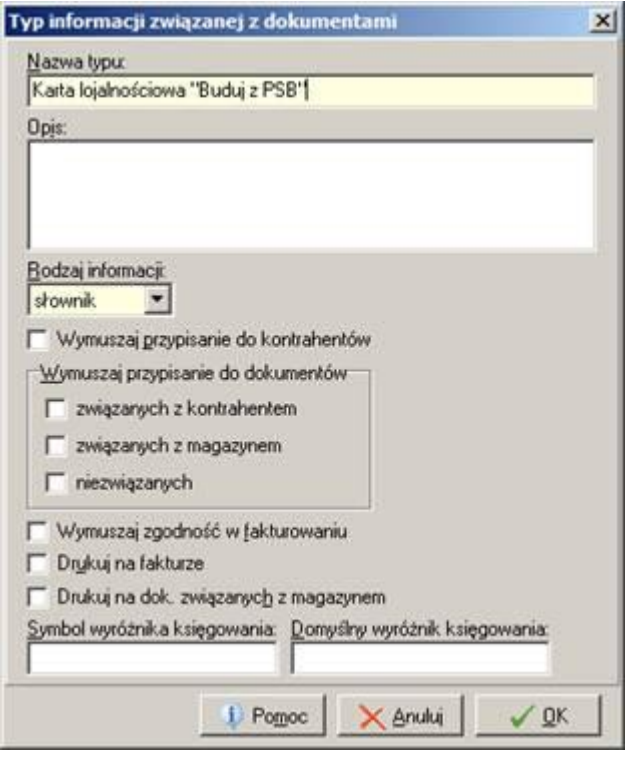

## 2. **Uprawnienia do "Informacji związanej".**

Karta lojalnościowa wystawiona dla pana Adama Igrekowskiego

 $\left| \cdot \right|$ Opis

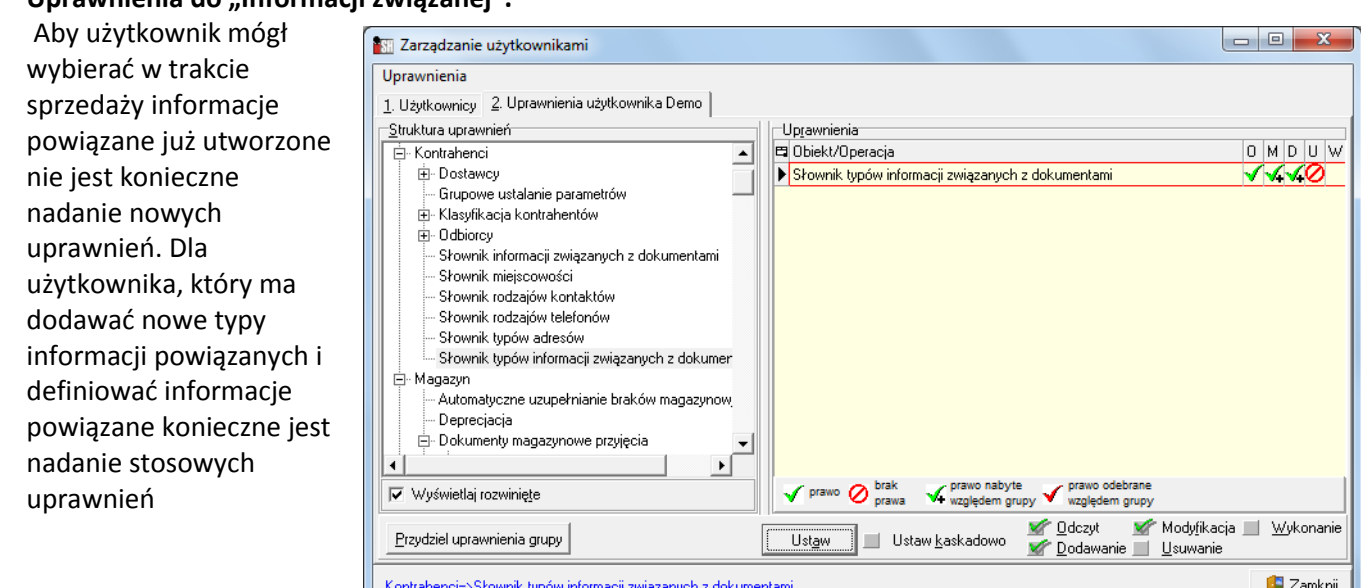

(Przegląd/Dodawanie/Modyfikacja ew. Usuwanie ) w gałęzi **uprawnieo Kontrahenci => Słownik typów informacji powiązanych z dokumentami** .

3. Podczas sprzedaży (przy wystawianiu paragonu lub faktury) jeżeli klient przedstawi kartę lojalnościową użytkownik w dokumencie wybierze odpowiednią kartę ze słownika.

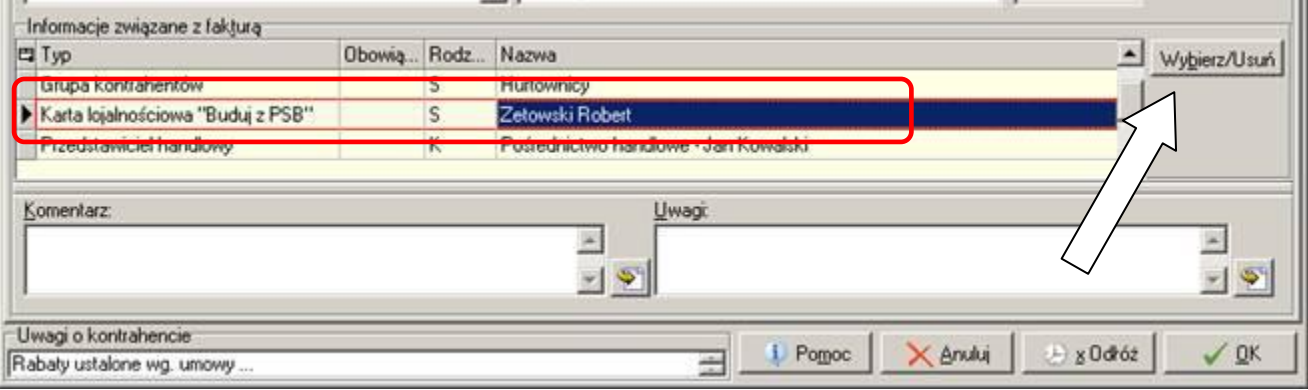

4. Z programu iHurt będą eksportowane dane dotyczące sprzedaży powiązanej z kartami lojalnościowymi.

*Ze strony Centrali PSB koordynuje program lojalnościowy Pan Jarosław Zaborowski.*